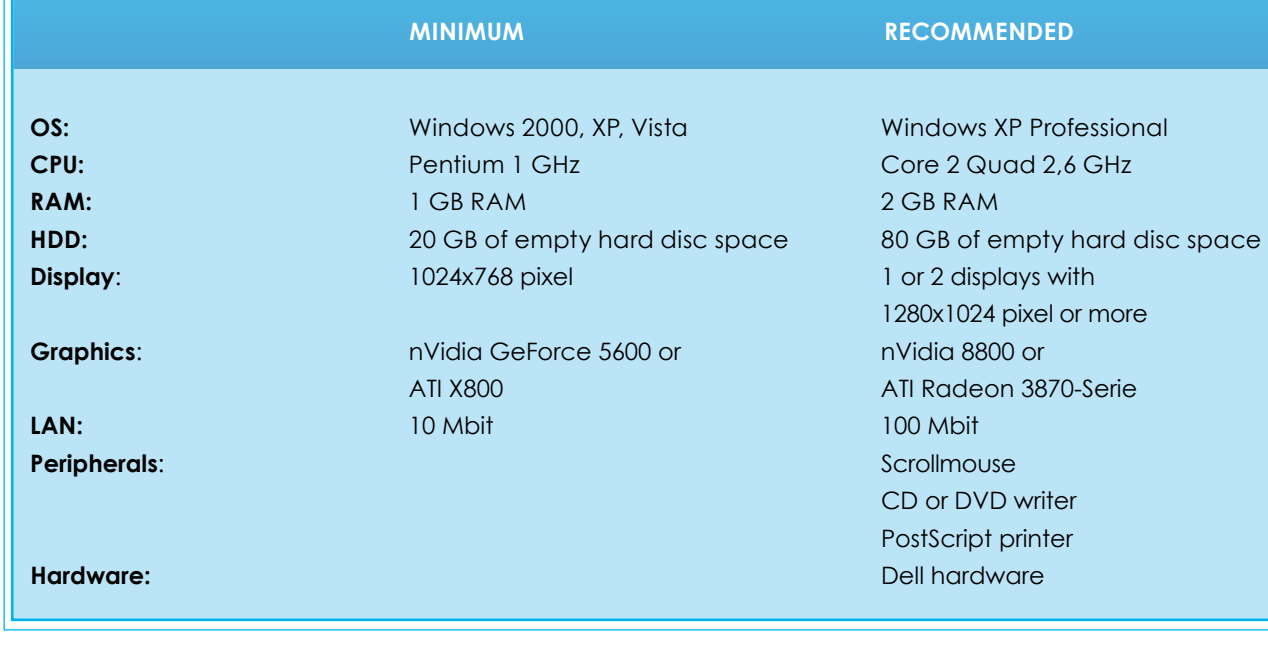

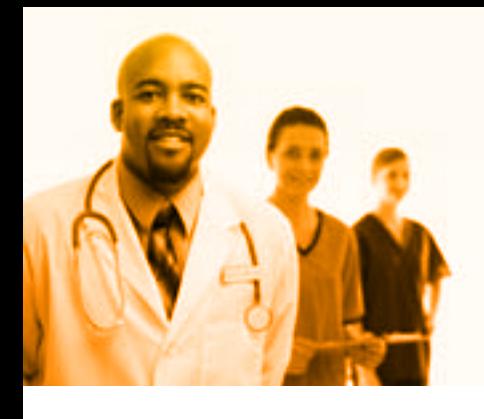

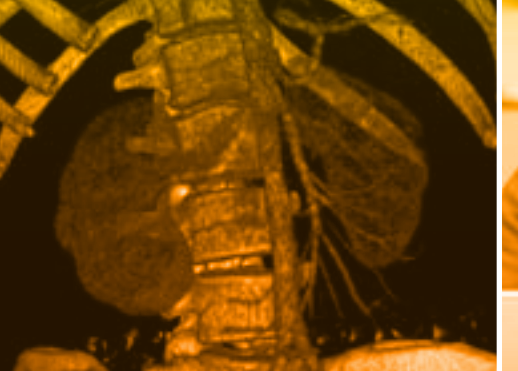

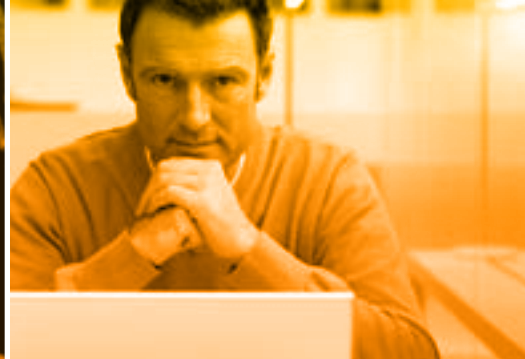

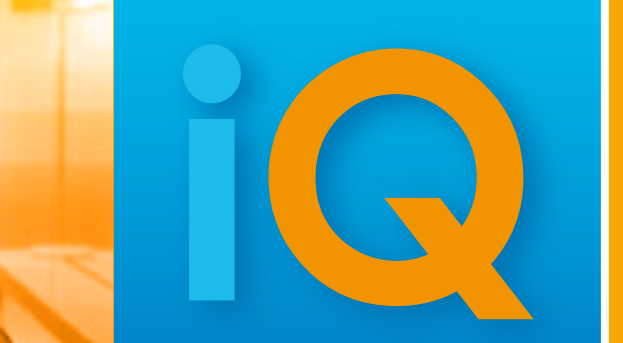

© 2008 IMAGE Information Systems Ltd. – For a Better View in Diagnostics! VIEW*®* 3D 2.1.0 INT ENG 002R

**O**  $0.2008$ 

**image Information systems Ltd. Office 404, 4th floor | Albany house | 324/326 Regent Street | London W1B 3HH | United Kingdom Tel. UK: + 44 207 193 06 20 | Tel. GER: + 49 381 660 80 43 | Tel. US: + 1 213 985 35 20 Fax UK: + 44 207 976 48 97 | Fax GER: + 49 381 203 38 59 | Fax US: + 1 213 325 26 30 www.image-systems.biz | info@image-systems.biz**

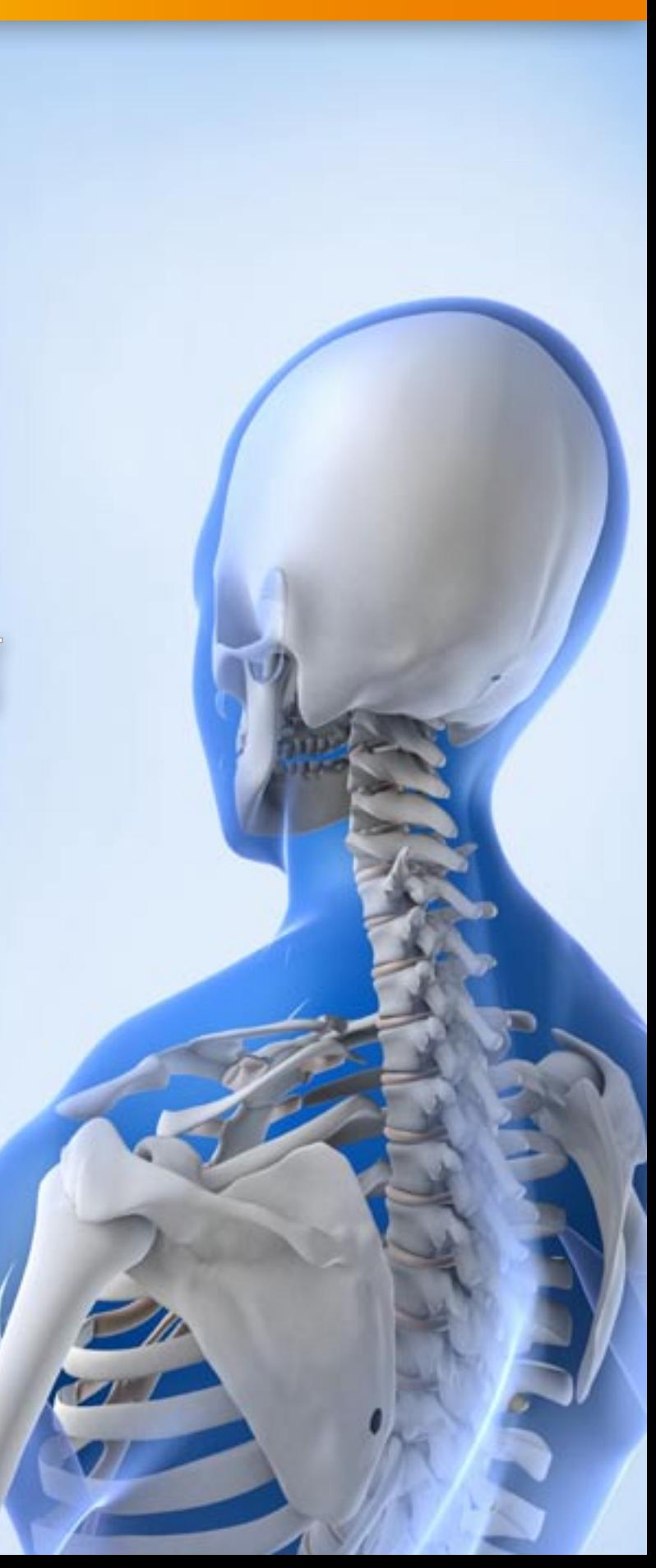

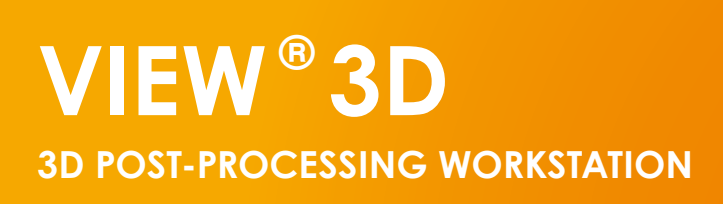

### **System requirements**

# **The THIrd dimension**

### **our solutions for your imaging needs**

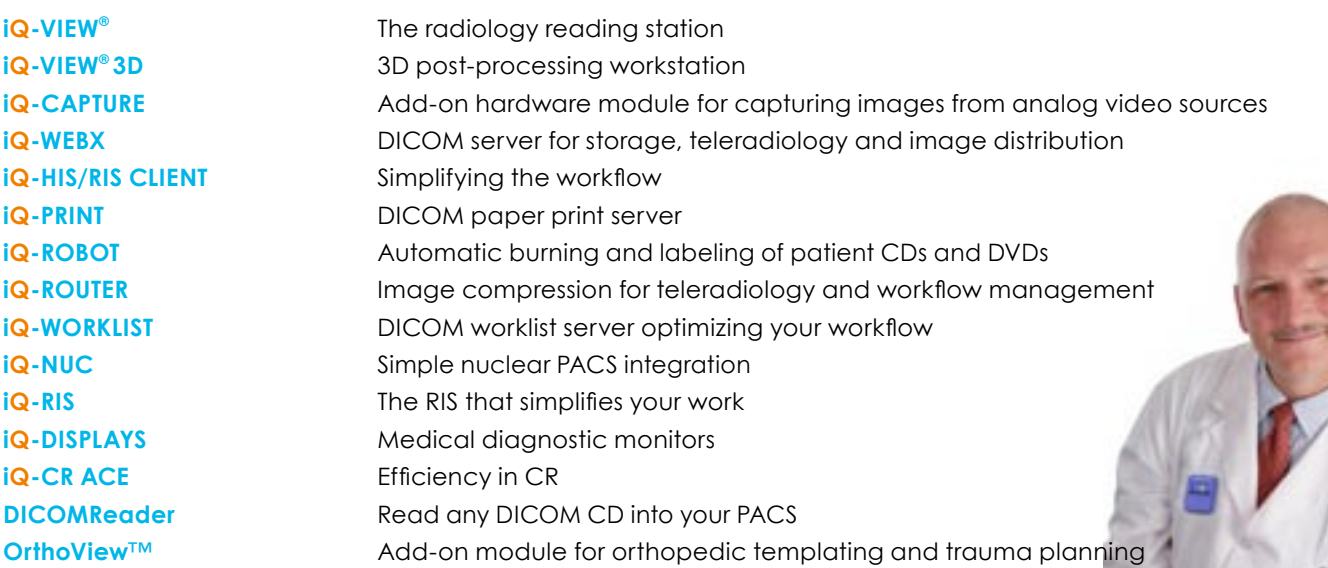

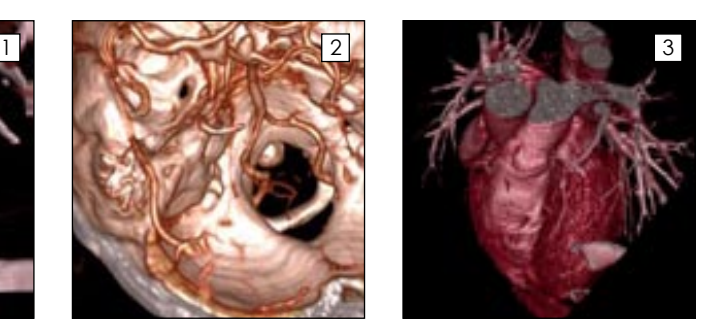

*Interactive volume rendering enables the medical user to visualize 3D structurues easily, e.g. abdominal vessels, brain stem arteries or organs.*

Multiplanar Reconstructions (MPR) can be performed at your desktop within seconds and CT and MRI scans can be reformatted and viewed in any desired orientation. Intuitive widgets guide the user to exactly position the viewplane to quickly get the desired viewangle and position in space, therefore no prior training is required.

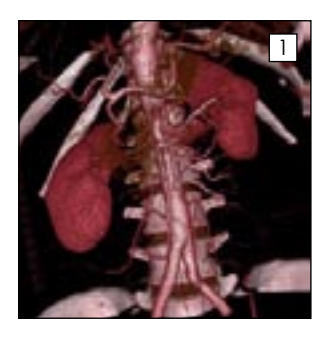

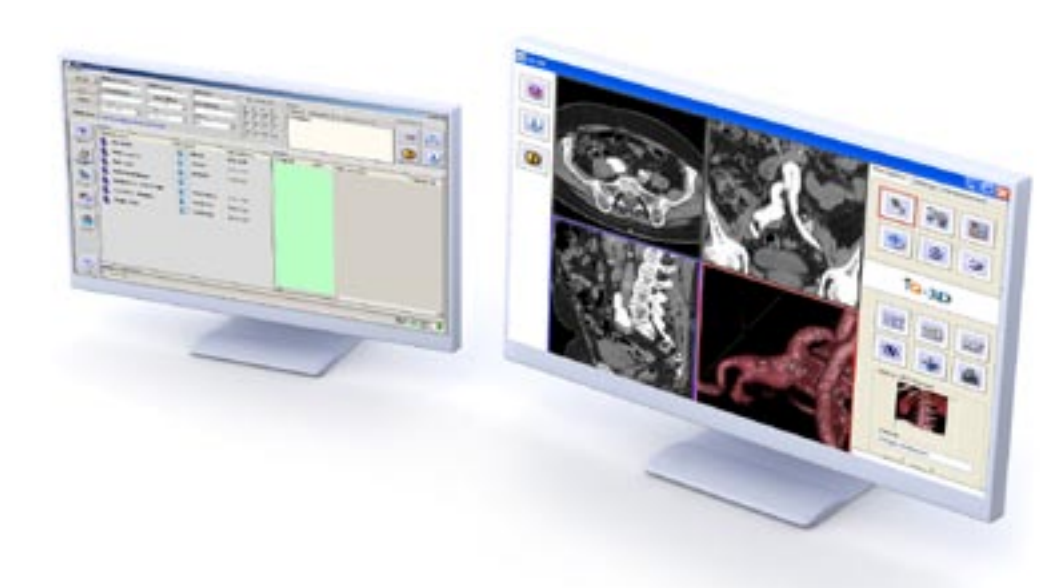

## **iQ-VIEW***®* **3D is a clinical 3D post-processing WORKSTATION**

MPR supports the viewing of trauma, vascular, neurology and oncologic CT and MRI images.

The Maximum Intensity Projection (MIP) maps the densest voxels of CT and MRI scans to your screen. This feature simplifies reading low and high contrast pathologies. MIP is an easy to use feature to display vessels and bones.

Thick Slab Maximum Intensity Projections (thick slab MIP) performs MIPs in a flat layer of CT scans. It is a great feature to assess complex fractures and to easily find even the smallest hair fractures. Never miss a fracture on a trauma CT scan again!

... for radiologists. It contains all components of iQ-VIEW*®* with the addition of various CT and MRI image processing features.

> Surface Shaded Display (SSD) visualizes the surface of high contrast objects like bones in 3D e.g. interactively or as rotating sequences.

The epitome of 3D processing is the volume rendering (VRT). Highlight in color any vascular, tumor or bony structure for your patients and referring physicians. Various colors, transparency and light setting options for different contexts make the tool easy to use.

Unwanted structures can be either clipped or cropped individually from the image.

The addition of DENOISE and SOFTEN filters optimize the image impression.

Any visualized images can be easily exported as snapshots or even movies to your PACS, CD/DVD or printer.

Users may perform CT and MRI image post-processing at special post acquisition stations from the device manufacturers, however by using iQ-VIEW*®* 3D, you can perform this process faster, easier and keep your CT scanner available by moving your work load from the acquisition consoles to iQ-VIEW*®* 3D!

A new and innovative 3D technology makes it possible for the iQ-VIEW*®* 3D to run on most standard graphic adapters with a low system resource requirement. iQ-VIEW 3D can even run on a laptop.

iQ-VIEW*®* 3D has been proven as the clinical tool of choice by many radiologists worldwide. Ask your dealer for a local reference!

1 *iQ-VIEW ® 3D can be integrated into any PACS. It combines all features of a full 2D reading station and a 3D postprocessing station.*

2 *You can postprocess any kind of volumetric CT or MRI image data.*

3 *Reconstructed images can be exported as AVI files, to CD/DVD, to a Windows printer, a DICOM imager or sent back to the PACS.*

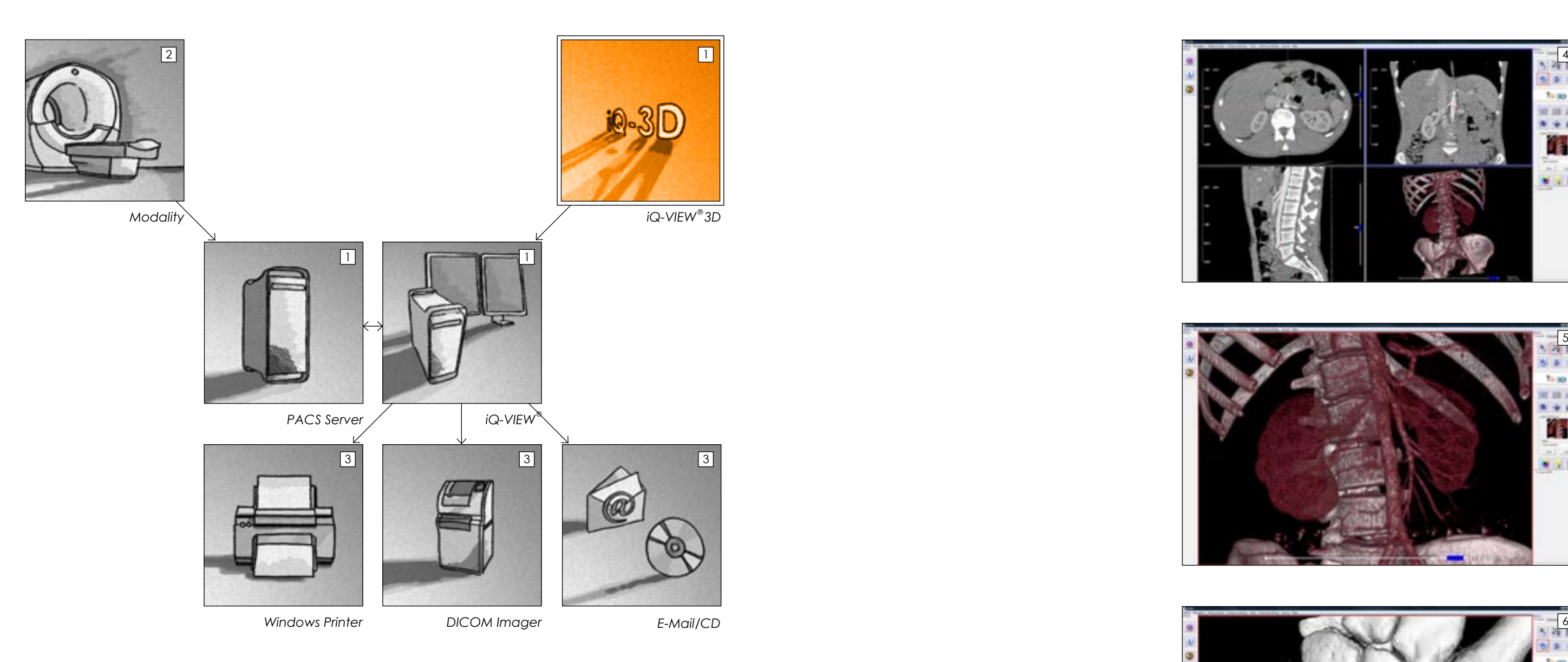

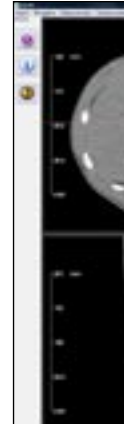

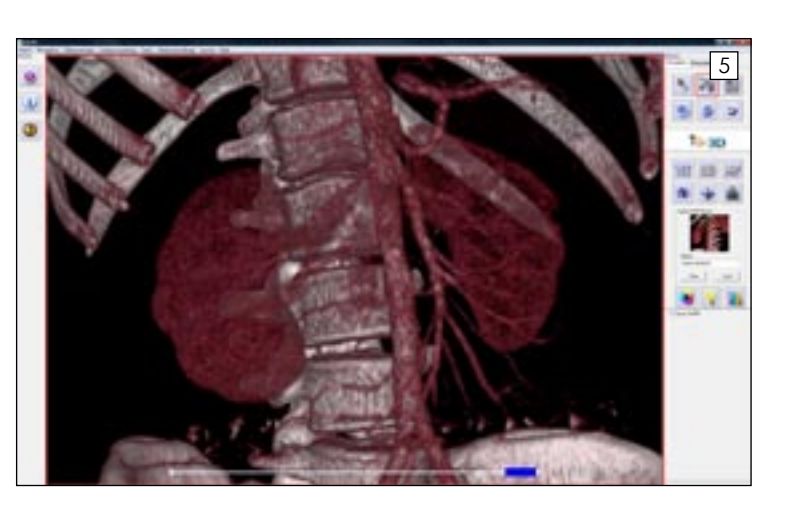

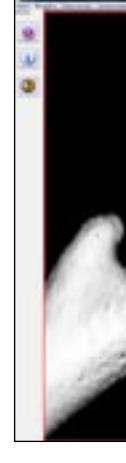

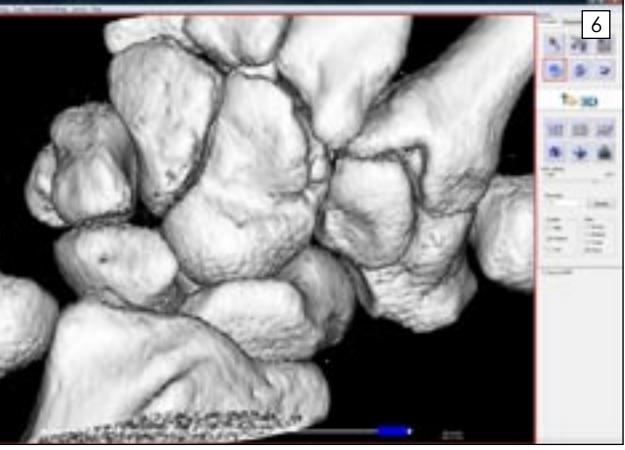

4 *The multiplanar views give the viewing physician a quick overview of the volume. Special projections (e.g. Volume Rendering) may be calculated in the right lower window.*

5 *A double click on each window magnifies the view immediately (e.g. CT Aorta with Angio preset).*

6 *Surface Shaded Display is a fast and accurate way to extract and visualize features (e.g. bones/skin).*

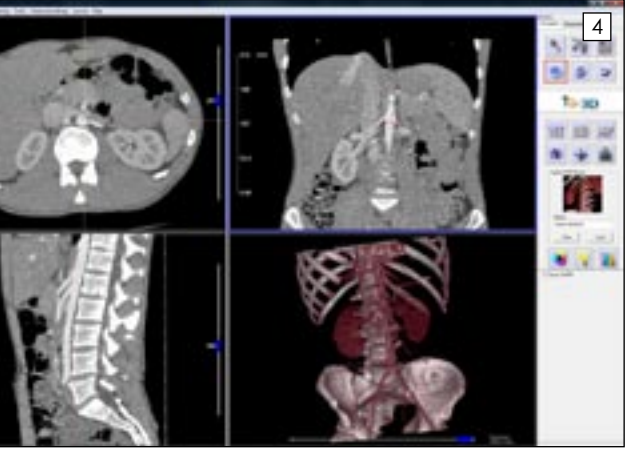

## **iQ-VIEW**<sup>®</sup>**3D FEATURES**<br>BASED ON iQ-VIEW<sup>®</sup>/PRO<sup>\*</sup>

- **MinIP Minimum Intensity Projection**
- **SSD Surface Shaded Display**
- VRT Online Volume Rendering
- 
- **Arbitrary volume cropping**
- **Image filters**

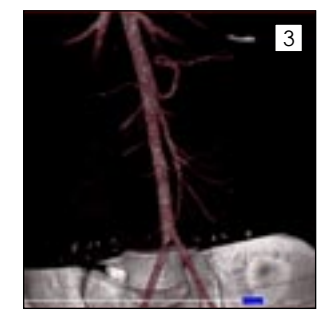

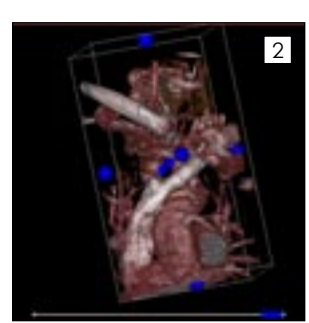

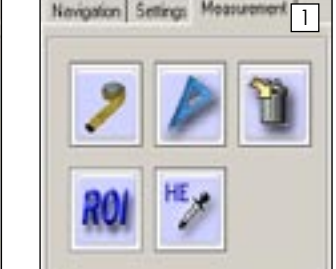

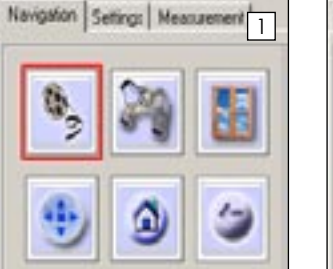

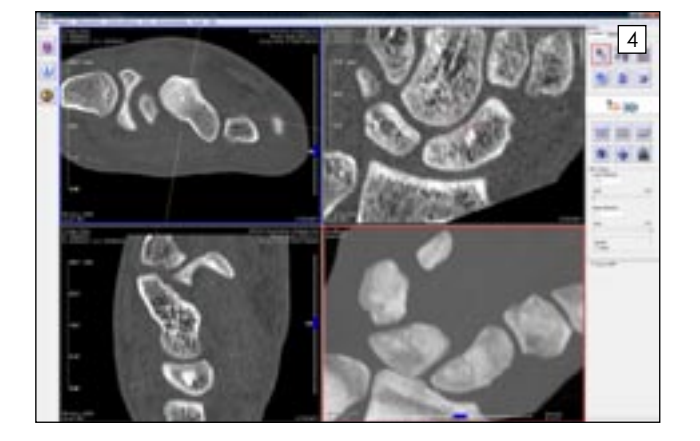

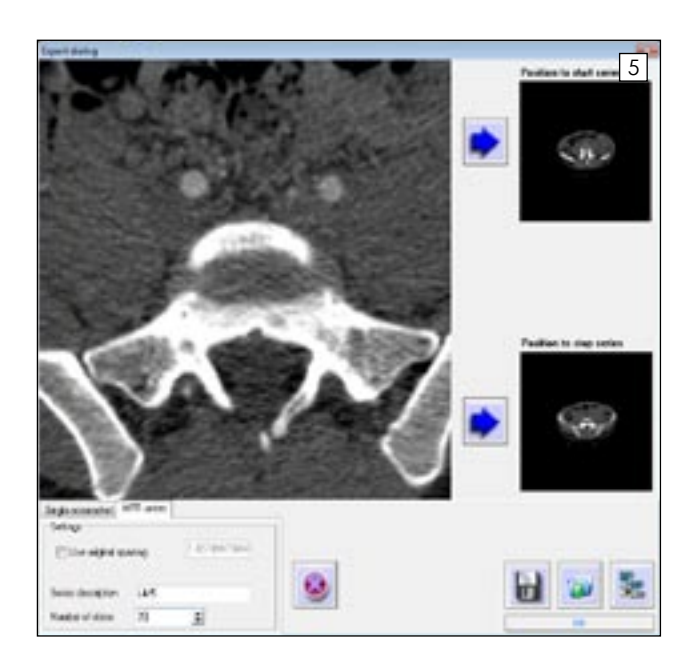

1 *The user interface arranges buttons into functional groups to avoid complexity.* 

2 *Using the clipping tool you can easily adjust your volume of interest by simply dragging handles.*

3 *Using the cropping tool you may cut out unwanted structures in any plane, e.g. bones or organs overlaying vessels.*

4 *The thick slab feature makes even the smallest hair fractures visible in multislice CT datasets.*

- Easy selection of the volume of interest
- **3D zoom/pan and center/window**
- **3D-measurements**
- **3** different windows for simultaneous image processing
- 
- 
- **GERNERAL IMAGE PROCESSING** Creation of MPR reslice images (double oblique)
	- Export of animated sequences (AVI) **Export of secondary capture images to the local image box,**
	- filesystem or PACS
	- **Thickslab MIP/VRT/SSD export functionality**
	- **GRAPHIC ADAPTERS Runs on most standard graphic adapters**
	- **OPERATING SYSTEMS Windows 2000, XP, Vista** 
		- LANGUAGES **English, Finnish, French, German, Italian, Japanese, Polish,** Portuguese, Russian, Serbian, Spanish, Turkish
		- **CERTIFICATION** CE 0482 and FDA 510(k)

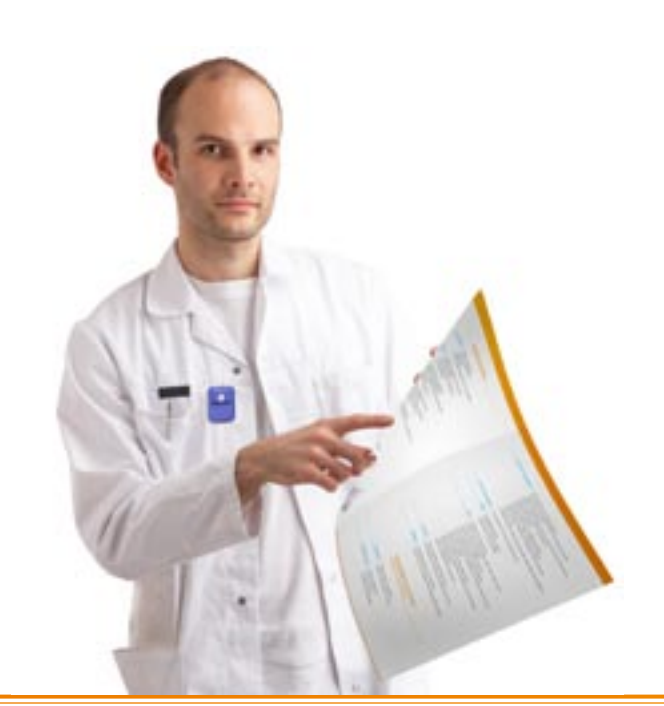

5 *In iQ-VIEW® 3D select the first and last image of a stack and within seconds create a stack of multiplanar or rotated projections. You can store these images to your PACS, imagebox or export as an AVI file.*

- **3D POST PROCESSING MPR any oblique Multiplanar Reconstruction** 
	-
	- **Thick Slab rendering (MIP/VRT/SSD) with variable thickness** 
		-
	- **3D FEATURES** Definition of different tissues for volume rendering
		-
		- **Improved MPR navigation using widgets**
		- Support of space navigation devices (3D Connexion)
			-
			-
			-